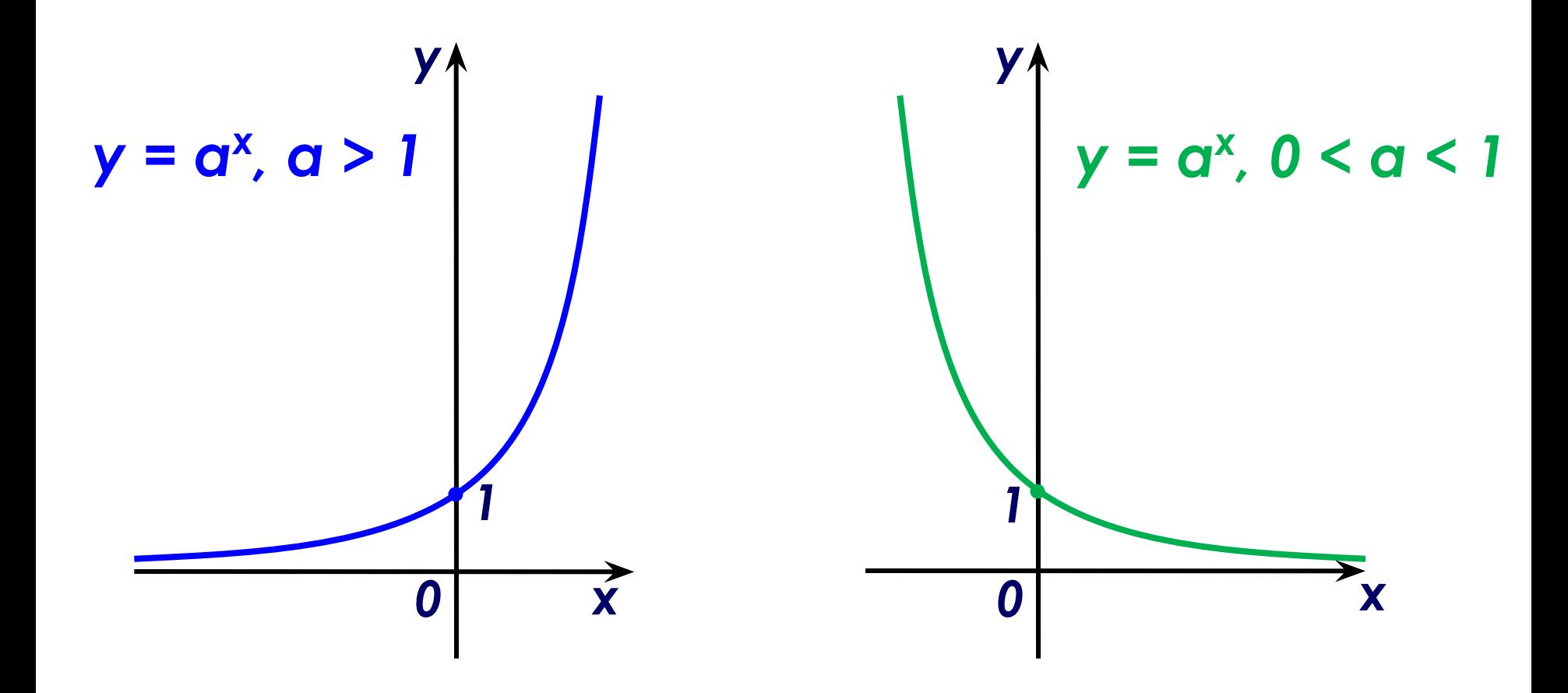

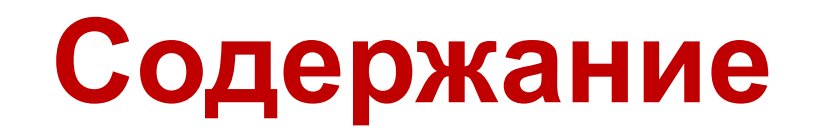

- Понятие функции  $y = a^x$
- **• Применение показательной функции**
- **• Свойства показательной функции**
- **• График показательной функции**
- **• Показательные уравнения**
- **• Показательные неравенства**

#### *Понятие показательной функции*

# *Функцию вида y = а<sup>х</sup> , где а ≠ 1, a > 0*

### *называют*

# *показательной функцией*

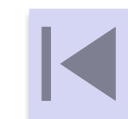

*1) Например, в теории межпланетных путешествий решается задача об определении массы топлива, необходимого для того, чтобы придать ракете нужную скорость v. Эта масса М зависит от массы m самой ракеты (без топлива) и от скорости v o* , *с которой продукты горения вытекают из ракетного двигателя. Если не учитывать сопротивление воздуха и притяжение Земли, то масса* 

*топлива определяется формулой:* 

*М = m(ev/vo-1) (формула К.Э. Циолковского).* 

*Например, для того чтобы ракета с массой 1,5т имела скорость 8000м/с, надо взять примерно 80т топлива.*

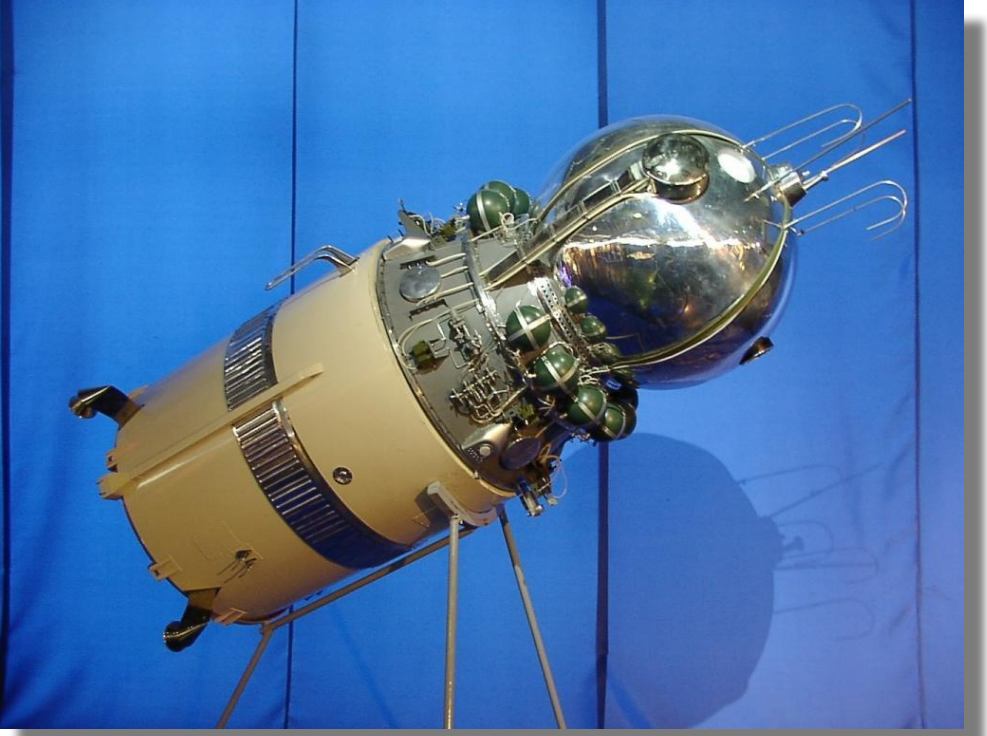

*2) Радиоактивный распад вещества задаётся формулой m = m0 (1/2)t/tо , где m и m о – масса радиоактивного вещества в момент времени t и в начальный момент времени t = 0; T период полураспада (промежуток времени, за который первоначальное количество вещества уменьшается вдвое).* 

*Когда радиоактивное вещество распадается,* 

- *его количество*
- *уменьшается.*
- *Через некоторое время*
- *остаётся половина*
- *первоначального*
- *количества вещества.*
- *Чем больше период*
- *полураспада, тем*

*медленнее* 

*распадается вещество.*

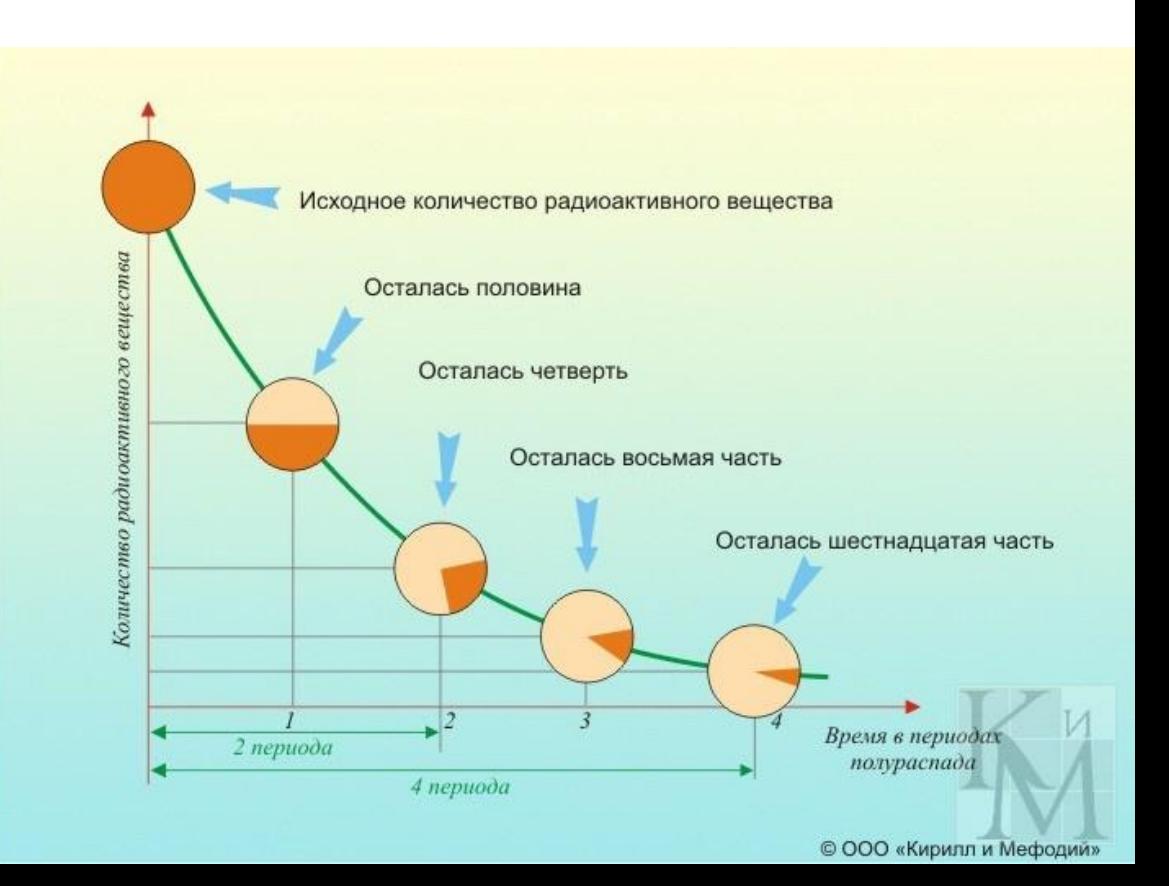

*3) Изменение атмосферного давления p в зависимости от высоты h над уровнем моря описывается формулой p*  **= p<sub>o</sub> · a<sup>k</sup>, где <b>p**<sub>o</sub> − атмосферное давление над уровнем *моря, а – некоторая постоянная.*

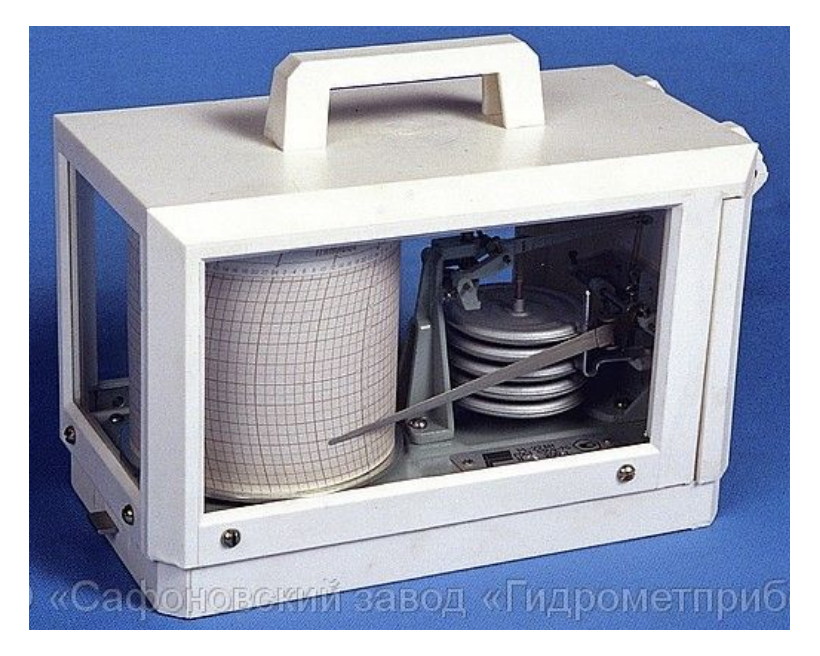

#### **Барограф метеорологический анероидный**

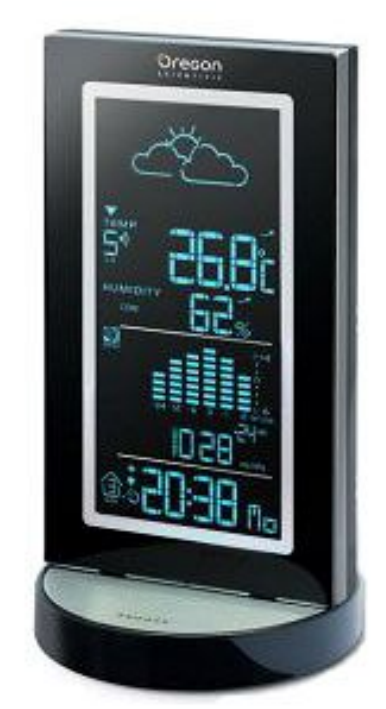

**Погодная станция Oregon Scientific**

*3) Изменение атмосферного давления p в зависимости от высоты h над уровнем моря*

Соотношение между высотой местности над уровнем моря, атмосферным давлением и парциальным давлением кислорода (по М.М.Миррахимову) - Атмосферное - Парциальное 800 200 180 700 давление давление 160 600 Алагери 140 500 Ka $B$ <sub>Kab</sub> $(-4000$ <sub>Ma</sub> 120 Атмосферное 400 Тарциальное **Glu**bfolog 100 300 80 *<u>Brepect</u>* 200 60  $\mathbf{I}$ 100 40  $\mathbf{I}$  $\mathbf{I}$  $\mathbf{I}$ 20  $\Omega$ 750 5250 6000 6750 7500 8250 9000 0500  $\circ$ 500 2250 3000 3750 4500 9750

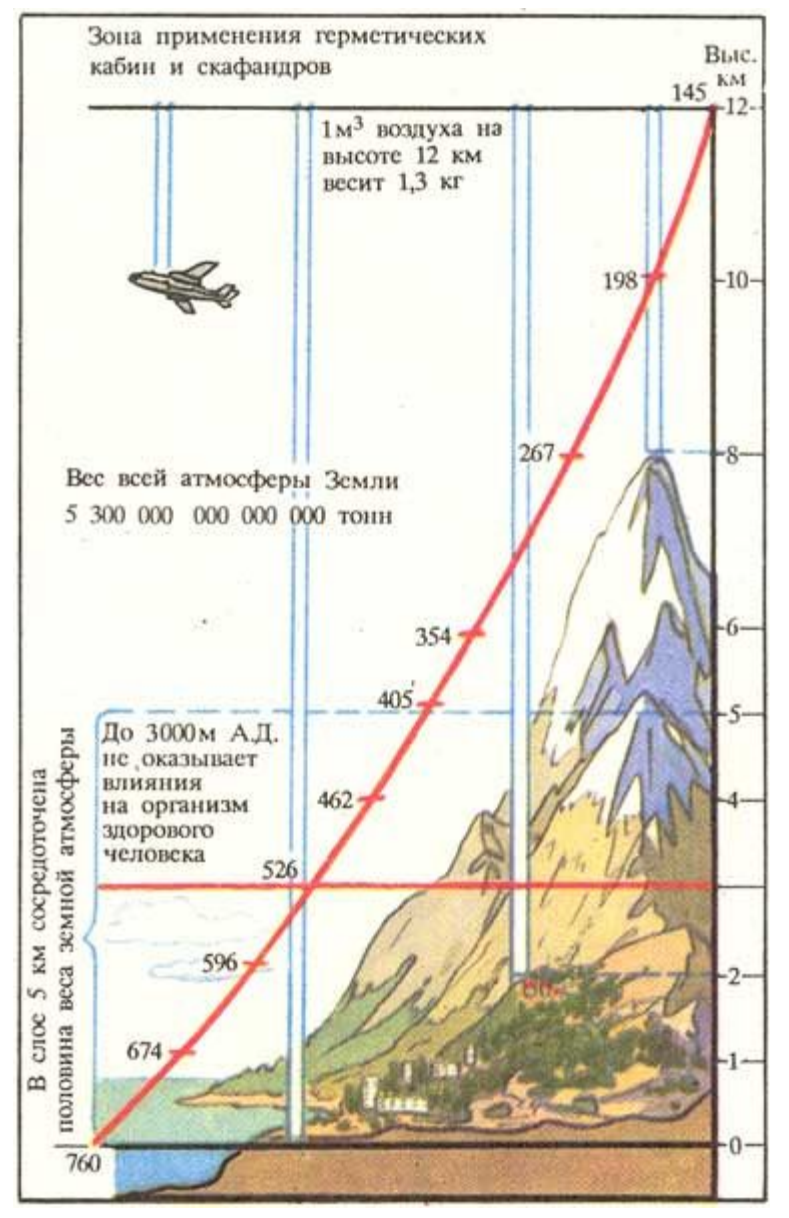

### Свойства показательной функции у = a<sup>x</sup>, a ≠ 1, a > 0

- $D(y) = (-\infty; +\infty)$ ,  $1.$  $E(y) = (0; +\infty).$
- 2. а) Нулей не имеет; б) точка пересечения с осью ординат (0; 1), T. K.  $y(0) = Q^0 = 1$ .
- а) При a > 1 функция возрастает на R;  $3.$ б) при 0 < a < 1 функция убывает на R.
- Ни четная функция, ни нечетная.  $\mathcal{A}_{\cdot}$
- 5. Не ограничена сверху, ограничена снизу.
- Не имеет ни наибольшего, ни наименьшего значений. 6.
- $7.$ Непрерывна. Выпукла

8. 
$$
a^n \cdot a^m = a^{n+m}
$$

$$
a^n : a^m = a^{n-m}
$$

$$
(a^n)^m = a^{nm}
$$

$$
(ab)^n = a^n \cdot b^n
$$

$$
(a:b)^n = a^n \cdot b^n
$$

$$
y = a^{x}, 0 \quad y = a^{x}, \quad y = a^{x}, \quad y = a^{x
$$

График показательной функции  $y = a^x$ ,  $a \ne 1$ ,  $a > 0$ 

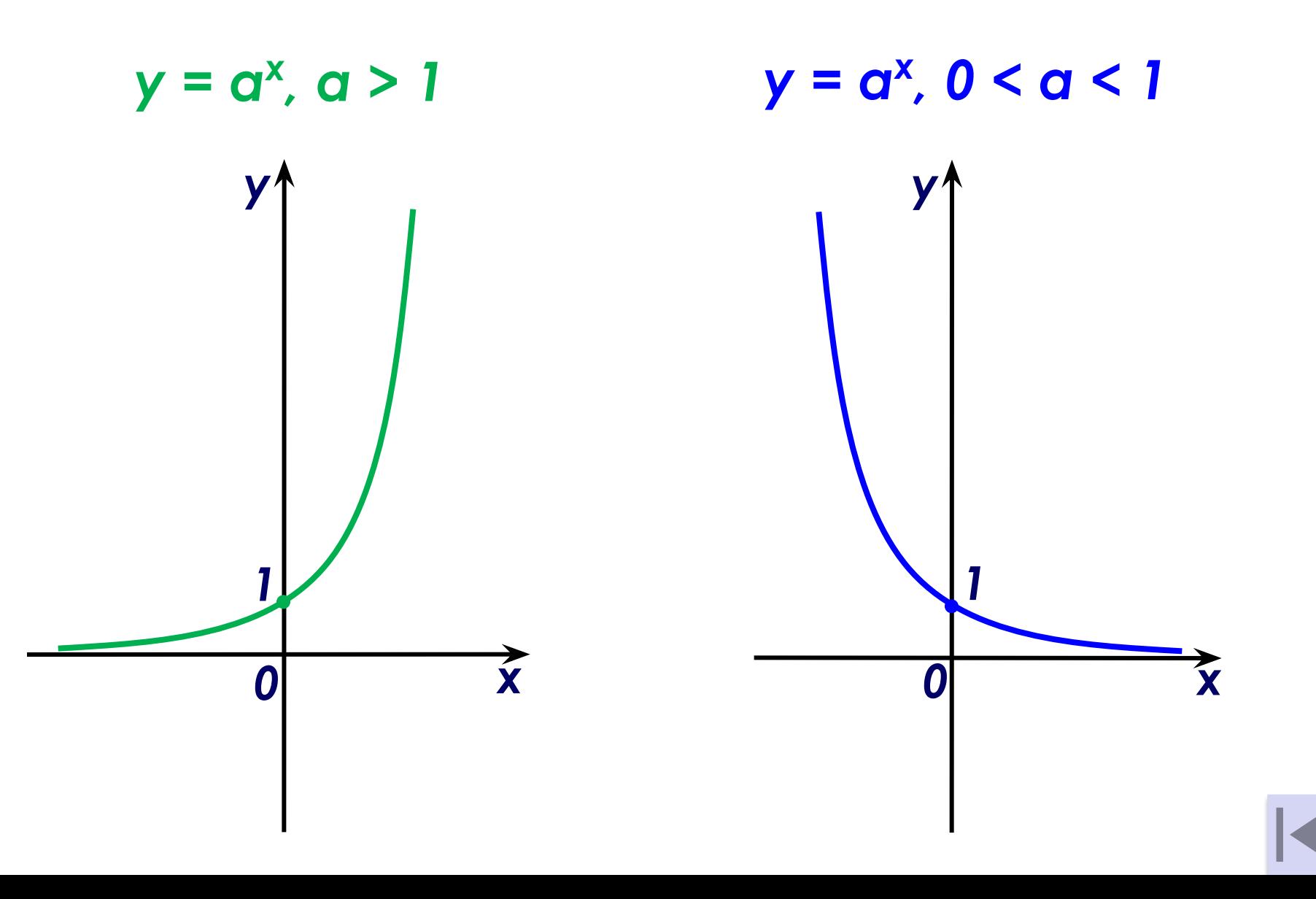

# *Свойства сравнения выражений вида а х , а ≠ 1, a > 0*

- *1. Если 0 < а < 1 или а > 1, то равенство а<sup>г</sup> = а<sup><i>s*</sup> справедливо *тогда и только тогда, когда r = s.*
- *2. Если 0 < а < 1, то a*) неравенство a<sup>×</sup> > 1 справедливо ⇔ x < 0; *б)* неравенство a<sup>x</sup> < 1 справедливо ⇔ x > 0.
- *3. Если а > 1, то a*) неравенство a<sup>x</sup> > 1 справедливо ⇔ x > 0; *б)* неравенство a<sup>x</sup> < 1 справедливо ⇔ x < 0.
- *4. Если а > 1, то a) неравенство а<sup>f(x)</sup> > а<sup>h(x)</sup> справедливо ⇔ f(x) > h(x); б) неравенство а<sup>f(x)</sup> < а<sup>h(x)</sup> справедливо ⇔ f(x) < h(x).*
- *5. Если 0 < а < 1, то a) неравенство а<sup>f(x)</sup> > а<sup>h(x)</sup> справедливо ⇔ f(x) < h(x); б) неравенство а<sup>f(x)</sup> < а<sup>h(x)</sup> справедливо ⇔ f(x) > h(x).*

#### *Показательные уравнения*

*Уравнения вида a f(x) = аh(х), где а ≠ 1, a > 0 называют показательными уравнениями*

$$
a^{f(x)} = a^{h(x)}
$$
  

$$
\mathbb{I}
$$
  

$$
f(x) = h(x)
$$

#### *Методы решения показательных уравнений:*

- *1. Функционально-графический метод.*
- *2. Метод уравнивания показателей.*
- *3. Метод введения новой переменной.*

#### *Показательные уравнения. Примеры*

# $2^{2x-4} = 64$  $2^{2x-4} = 2^6$

 $2x - 4 = 6$ 

- $x = 5$
- Ответ : 5

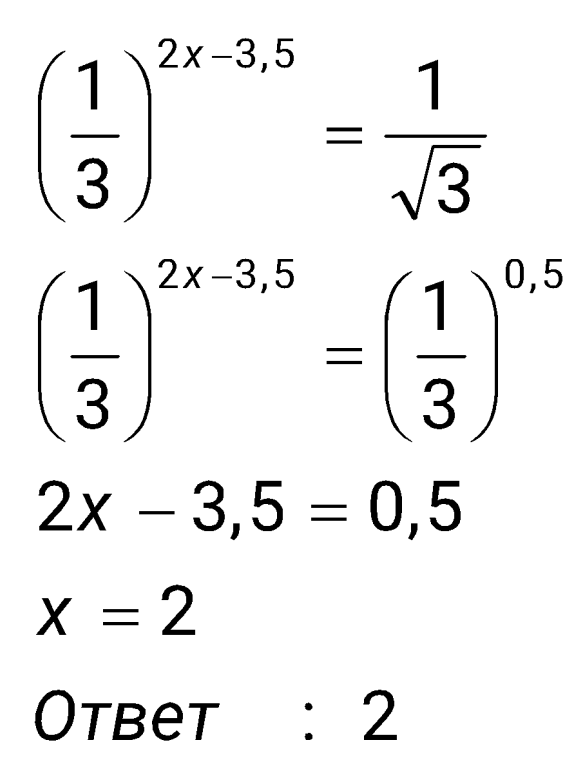

*Пример 1 Пример 2 Пример 3* $5^{x^2-3x} = 5^{3x-8}$  $x^2 - 3x = 3x - 8$  $x^2-6x+8=0$  $\begin{cases} x_1 = 2, \\ x_2 = 4 \end{cases}$ Ответ : 2; 4

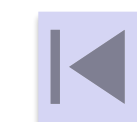

#### *Показательные уравнения. Примеры*

$$
\frac{0.2^{x-0.5}}{\sqrt{5}} = 5 \cdot 0.04^{x-2}
$$
\n
$$
\left(\frac{1}{5}\right)^{x-0.5} : 5^{0.5} = 5 \cdot \left(\frac{1}{25}\right)^{x-2}
$$
\n
$$
5^{0.5-x-0.5} = 5 \cdot (5^{-2})^{x-2}
$$
\n
$$
5^{-x} = 5^{1-2x+4}
$$
\n
$$
5^{-x} = 5^{5-2x}
$$
\n
$$
x = 5 - 2x
$$
\n
$$
x = 5
$$
\n
$$
0 \text{ and } 5^{-x} = 5
$$

*Пример 4 Пример 5* $4^{x} + 2^{x+1} - 24 = 0$  $(2^2)^x + 2 \cdot 2^x - 24 = 0$  $(2^x)^2 + 2 \cdot 2^x - 24 = 0$ Пусть  $2^x = t$ , где  $t > 0$  тогда  $t^2 + 2t - 24 = 0$  $\begin{cases} t_1 = -6, \\ t_2 = 4 \end{cases}$  $t_1 = -6$  не уд  $-$ ет условию  $t > 0$ Вернемся к исходной переменной  $2^{x} = 4$  $x = 2$  $O \tau$  =  $7 \cdot 2$ 

#### *Показательные уравнения. Примеры*

*Пример 6*

 $2^{x+\sqrt{x^2-2}} = 2^2$ 

$$
O\cancel{A3}:
$$
\n
$$
x^{2}-2 \ge 0
$$
\n
$$
x^{2} \ge 2
$$
\n
$$
|x| \ge \sqrt{2}
$$
\n
$$
x \in (-\infty, -\sqrt{2}] \cup [\sqrt{2} : +\infty)
$$

$$
x + \sqrt{x^{2} - 2} = 2
$$
  

$$
\sqrt{x^{2} - 2} = 2 - x
$$
  

$$
x^{2} - 2 = 4 - 4x + x^{2}
$$
  

$$
4x = 6
$$
  

$$
x = 1,5
$$

Ответ : 1,5.

# *Показательные уравнения. Примеры Пример 7*

$$
\sqrt[4]{64} - \sqrt[4]{2^{3x+3}} + 12 = 0
$$
  
\n
$$
2^{\frac{6}{x}} - 2^{\frac{3x+3}{x}} + 12 = 0
$$
  
\n
$$
2^{\frac{6}{x}} - 2^{\frac{3}{x} + 12} = 0
$$
  
\n
$$
2^{\frac{6}{x}} - 8 \cdot 2^{\frac{3}{x}} + 12 = 0
$$
  
\n
$$
\sqrt{11} + 12 = 0
$$
  
\n
$$
t^2 - 8t + 12 = 0
$$
  
\n
$$
t^2 - 6
$$
  
\n
$$
t = 2
$$

Вернемся к исходной переменной  $2^{\frac{3}{x}} = 2$   $\mu \pi \mu$   $2^{\frac{3}{x}} = 6$  $\frac{3}{x} = \log_2 6$  $\frac{3}{x} = 1$  $x = \frac{3}{\log_2 6}$  $x = 3$ 

$$
\text{OTP} = 3; \frac{3}{\log_2 6}.
$$

# Показательные уравнения. Примеры Пример 8 9.27<sup> $x-\frac{2}{3}$ </sup> -  $\frac{2}{91}$ .9<sup>x+2</sup> = 9

$$
9.\frac{27^{x}}{27^{\frac{2}{3}}}-\frac{2}{81}.9^{x}.9^{2}=9
$$

$$
9\cdot\frac{27^x}{9}-2\cdot9^x=9
$$

$$
27^x-2\cdot 9^x-9=0
$$

$$
\begin{array}{ll}\n\text{Iyctb} & 3^x = t, \text{rge } t > 0, \text{tor,} \\
\text{t}^3 - 2t^2 - 9 = 0\n\end{array}
$$

$$
t3 - 3t2 + t2 - 9 = 0
$$
  

$$
t2(t - 3) + (t - 3)(t + 3) = 0
$$
  

$$
(t - 2)(t2 + t + 2) = 0
$$

$$
(t - 3)(t2 + t + 3) = 0
$$
  
\n
$$
\begin{bmatrix} t = 3 \\ t2 + t + 3 = 0 - \text{HET} \end{bmatrix}
$$

Вернемся к исходной переменной

$$
3^x = 3
$$

$$
x = 1
$$

Ответ : 1.

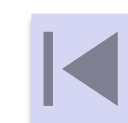

# Показательные уравнения. Примеры Пример 9 (однородное уравнение)

 $5^{2x+1}$  – 13  $\cdot$  15<sup>x</sup> + 54  $\cdot$  9<sup>x-1</sup> = 0  $5 \cdot 5^{2x} - 13 \cdot 15^{x} + 54 \cdot \frac{9^{x}}{9} = 0$  $5.5^{2x}$  - 13  $.15^{x}$  + 6  $.9^{x}$  = 0 Разделим на 9<sup>x</sup>, тогда  $\frac{5\cdot 5^{2x}}{9^{x}} - \frac{13\cdot 15^{x}}{9^{x}} + \frac{6\cdot 9^{x}}{9^{x}} = 0$  $5 \cdot \left(\frac{5}{3}\right)^{2x} - 13 \cdot \left(\frac{5}{3}\right)^{x} + 6 = 0$ 

$$
5t2 - 13t + 6 = 0
$$
  

$$
\begin{bmatrix} t_1 = \frac{3}{5}, \\ t_2 = 2 \end{bmatrix}
$$

Вернемся к исходной переменной

$$
\left(\frac{5}{3}\right)^x = \frac{3}{5} \quad \text{with} \quad \left(\frac{5}{3}\right)^x = 2
$$
\n
$$
x = -1 \qquad \qquad x = \log_{\frac{5}{3}} 2
$$

Пусть 
$$
\left(\frac{5}{3}\right)^x = t
$$
, где  $t > 0$ , тогда

OTBET :  $-1$ ;  $\log_{\frac{5}{3}} 2$ .

# *Показательные уравнения. Примеры Пример 10 (составление отношения)*

$$
4^{x} - 3^{x-1} = 4^{x-1} + 3^{x}
$$
  
\n
$$
4^{x} - 4^{x-1} = 3^{x} + 3^{x-1}
$$
  
\n
$$
4^{x-1}(4-1) = 3^{x-1}(3+1)
$$
  
\n
$$
4^{x-1} \cdot 3 = 3^{x-1} \cdot 4 \quad |: (3^{x-1} \cdot 3) \mid r \mid k \mid 3^{x-1} \cdot 3 > 0
$$
  
\n
$$
\frac{4^{x-1} \cdot 3}{3^{x-1} \cdot 3} = \frac{3^{x-1} \cdot 4}{3^{x-1} \cdot 3}
$$
  
\n
$$
\left(\frac{4}{3}\right)^{x-1} = \frac{4}{3}
$$
  
\n
$$
x - 1 = 1
$$
  
\n
$$
x = 2
$$

Ответ : 2.

### Показательные уравнения. Примеры Пример 11 (скрытая замена переменной)

$$
\left(\sqrt{2+\sqrt{3}}\,\right)^x + \left(\sqrt{2-\sqrt{3}}\,\right)^x = 4
$$
\n
$$
3a \text{Mertum} \quad , \text{ yTO } \left(\sqrt{2+\sqrt{3}}\,\right) \left(\sqrt{2-\sqrt{3}}\,\right) = \sqrt{\left(2+\sqrt{3}\,\right)\left(2-\sqrt{3}\,\right)} = \sqrt{4-3} = 1
$$
\n
$$
\text{Ilyctb } \left(\sqrt{2+\sqrt{3}}\,\right)^x = t, \text{ r, } t > 0, \text{ for } t \geq 0, \text{ for } t \geq 0.
$$

уравнение примет вид:

$$
t + \frac{1}{t} = 4, \quad | \times t
$$
  
\n
$$
t^2 - 4t + 1 = 0, \quad D = 16 - 4 = 12
$$
  
\n
$$
t_1 = \frac{4 - 2\sqrt{3}}{2} = 2 - \sqrt{3}
$$
  
\n
$$
t_2 = \frac{4 + 2\sqrt{3}}{2} = 2 + \sqrt{3}
$$

# Показательные уравнения. Примеры Пример 11 (скрытая замена переменной)

Вернемся к исходной переменной:

 $\left(\sqrt{2+\sqrt{3}}\,\right)^{x} = 2 - \sqrt{3}$  или  $\left(\sqrt{2+\sqrt{3}}\right)^{x}=2+\sqrt{3}$  $\left(\sqrt{2+\sqrt{3}}\,\right)^{x}=\frac{1}{2+\sqrt{3}}$  $(2+\sqrt{3})^{\frac{1}{2}} = 2+\sqrt{3}$  $\frac{x}{2} = 1$  $(2+\sqrt{3})^{\frac{x}{2}} = (2+\sqrt{3})^{-1}$  $x = 2$  $\frac{x}{2} = -1$  $x = -2$ 

$$
O \tau B e \tau : -2; 2.
$$

#### Показательные неравенства

Неравенства вида  $q^{f(x)} > q^{h(x)}$ , где a  $\neq$  1, a > 0 называют показательными неравенствами

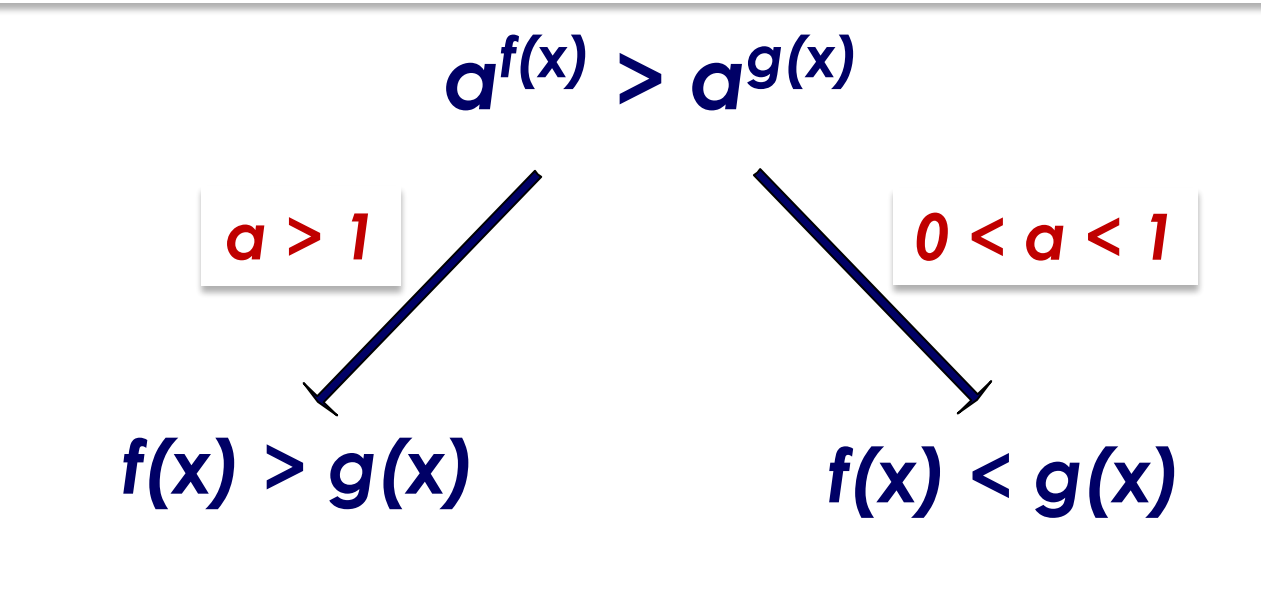

ИЛИ

 $q^{f(x)} > q^{g(x)} \Leftrightarrow (q-1)(f(x) - g(x)) > 0$ 

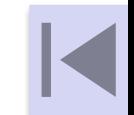

#### *Показательные неравенства. Примеры*

 $2^{2x-4} > 64$ 

 $2^{2x-4} > 2^6$ 

т.к. функция  $y = 2<sup>t</sup>$  монотонно возрастает на R, то

 $2x-4>6$  $x > 5$ *Omeem*:  $(5;+\infty)$ 

*Пример 1 Пример 2*

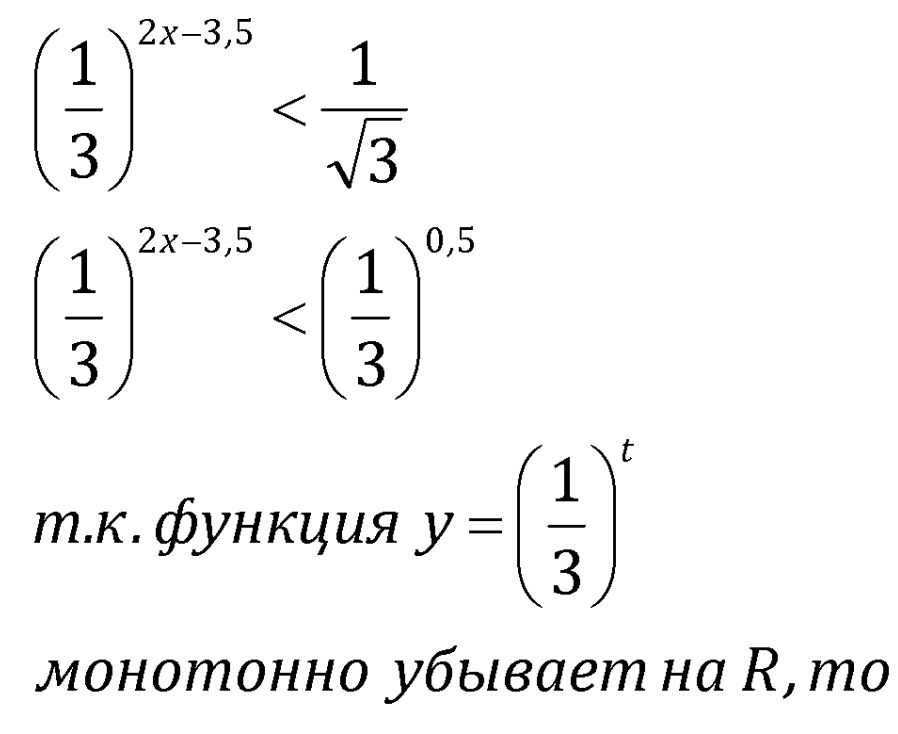

 $2x - 3.5 > 0.5$  $x > 2$ *Omeem*:  $(2, +\infty)$ 

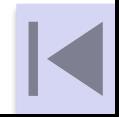

#### Показательные неравенства. Примеры

#### Пример 3

 $0.5^{x^2-3x} \le 0.5^{3x-8}$ т .к. функция  $y = (0,5)^t$ монотонно убывает на R, то  $x^2 - 3x \ge 3x - 8$  $x^2 - 6x + 8 \ge 0$  $H \cdot \phi$  :  $x^2 - 6x + 8 = 0$  $\begin{cases} x_1 = 2, \\ x_2 = 4 \end{cases}$  $x \in (-\infty; 2] \cup [4; +\infty)$ OTBeT :  $(-\infty; 2] \cup [4; +\infty)$ 

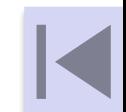

#### *Показательные неравенства. Примеры Пример 4*

$$
8^{x} + 18^{x} > 2 \cdot 27^{x}
$$
\n
$$
2^{3x} + 2^{x} \cdot 3^{2x} > 2 \cdot 3^{3x} \quad |: (3^{3x}) \mid \pi \text{ . } 3^{3x} > 0
$$
\n
$$
\frac{2^{3x}}{3^{3x}} + \frac{2^{x} \cdot 3^{2x}}{3^{3x}} > \frac{2 \cdot 3^{3x}}{3^{3x}}
$$
\n
$$
\left(\frac{2}{3}\right)^{3x} + \left(\frac{2}{3}\right)^{x} > 2
$$
\n
$$
\pi y \text{ C} \quad \left(\frac{2}{3}\right)^{x} = t, \text{ } r \text{ . } r \text{ . } 0
$$
\n
$$
t^{3} + t - 2 > 0
$$
\n
$$
t^{3} + t - 2 = t^{3} + t - 1 - 1 = t^{3} - 1 + t - 1 = (t - 1)(t^{2} + t + 2)
$$
\n
$$
\pi \text{ . } x, \text{ . } t^{2} + t + 2 > 0 \text{ . } q \text{ . } n \text{ . } 0 \text{ . } t \text{ . } 1
$$

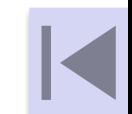

# *Показательные неравенства. Примеры Пример 4*

Вернемся к исходной переменной :

$$
\left(\frac{2}{3}\right)^{x} > 1
$$
\n
$$
\left(\frac{2}{3}\right)^{x} > \left(\frac{2}{3}\right)^{0},
$$
\nT.K. a = \frac{2}{3} < 1, \text{ to } \phi - \mu \text{V} = \left(\frac{2}{3}\right)^{x} \text{V} \text{S} \text{U} \text{B} \text{B} \text{B} \text{B} \text{C} \text{C}\n
$$
x < 0
$$

$$
\text{Oteet}: (-\infty; 0).
$$

#### *Используемые материалы*

- 1. Алгебра и начала анализа. 11 класс. В 2 ч. Ч. 1. Учебник для общеобразоват. учреждений (профильный уровень) / А.Г. Мордкович, П.В. Семенов. 2-е изд., стер. – М.: Мнемозина, 2008
- *2. http://www.physics.org/* -
- *3. http://www.mathematics.ru/courses/algebra/design/index.htm* -
- *4. http://www.megabook.ru/index.asp* Большая энциклопедия Кирилла и Мефодия